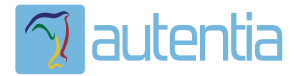

# ¿**Qué ofrece** Autentia Real Business Solutions S.L?

Somos su empresa de **Soporte a Desarrollo Informático**. Ese apoyo que siempre quiso tener...

**1. Desarrollo de componentes y proyectos a medida**

**2. Auditoría de código y recomendaciones de mejora**

**3. Arranque de proyectos basados en nuevas tecnologías**

- **1. Definición de frameworks corporativos.**
- **2. Transferencia de conocimiento de nuevas arquitecturas.**
- **3. Soporte al arranque de proyectos.**
- **4. Auditoría preventiva periódica de calidad.**
- **5. Revisión previa a la certificación de proyectos.**
- **6. Extensión de capacidad de equipos de calidad.**
- **7. Identificación de problemas en producción.**

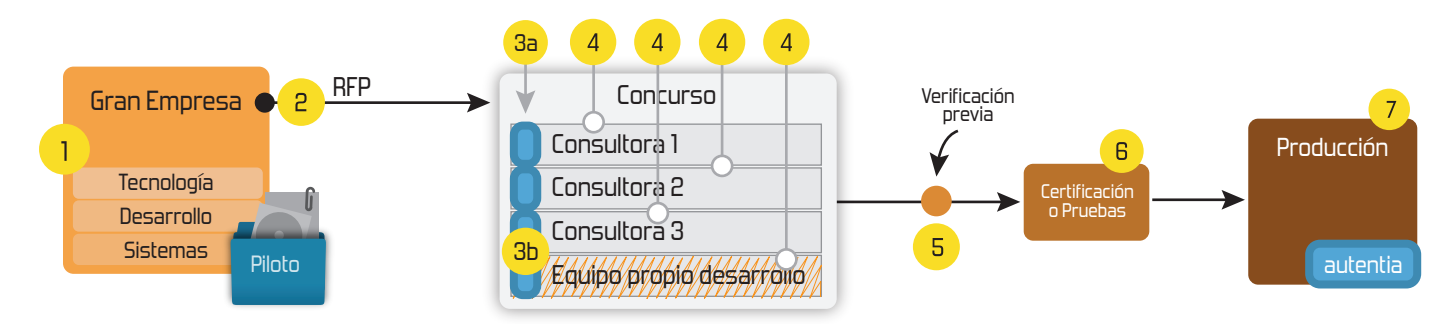

# **4. Cursos de formación** (impartidos por desarrolladores en activo)

**Gestor portales (Liferay) Gestor de contenidos (Alfresco) Aplicaciones híbridas Tareas programadas (Quartz) Gestor documental (Alfresco) Inversión de control (Spring) BPM (jBPM o Bonita) Generación de informes (JasperReport) ESB (Open ESB) Control de autenticación y acceso (Spring Security) UDDI Web Services Rest Services Social SSO SSO (Cas) Spring MVC, JSF-PrimeFaces /RichFaces, HTML5, CSS3, JavaScript-jQuery JPA-Hibernate, MyBatis Motor de búsqueda empresarial (Solr) ETL (Talend) Dirección de Proyectos Informáticos. Metodologías ágiles Patrones de diseño TDD**

### **Compartimos nuestro conociemiento en: www.adictosaltrabajo.com**

Para más información visítenos en:<br>www.autentia.com

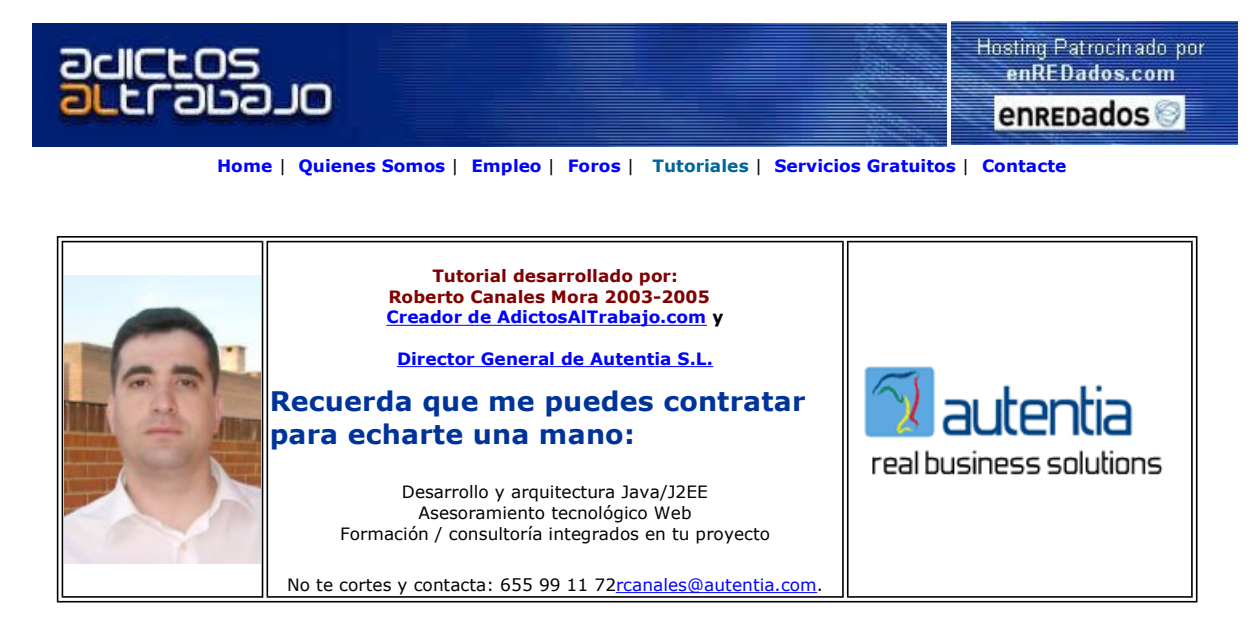

Descargar este documento en formato PDF flex.pdf

Master Java J2ee Oracle<br>Prácticas laborales 100% aseguradas Nuevo temario de Struts. Trabaja ya www.grupoatrium.com

<mark>Servicios de programación</mark><br>Especialistas en programación a me- dida de cualquier tipo de software. www.inicionet.com.es

Anuncios Goooooogle Anunciarse en este sitio

# Introducción a Flex

A medida que vas madurando, te vas dando cuenta que aquellos conocimientos que habías dejado pasar por alto, empiezan a encajar en un mapa global del conocimiento.

Hoy me he encontrado un problema y he decidido solucionarlo de un modo creativo utilizando el generador de analizadores léxicos Flex en el entorno Windows ... y de camino repaso el uso de expresiones regulares (importante y útil a muchas tecnologías)

Mi problema es sencillo, tengo un fichero de backup de mi teléfono Nokia 7710 (con un formato muy particular) y he decidido tratar de exportarlo a un fichero de texto plano con el menor esfuerzo posible.

Como podéis ver, el formato del backup de contactos del Nokia no tiene desperdicio así que ¿y si quitamos lo que sobra y dejamos solo los números y nombres?

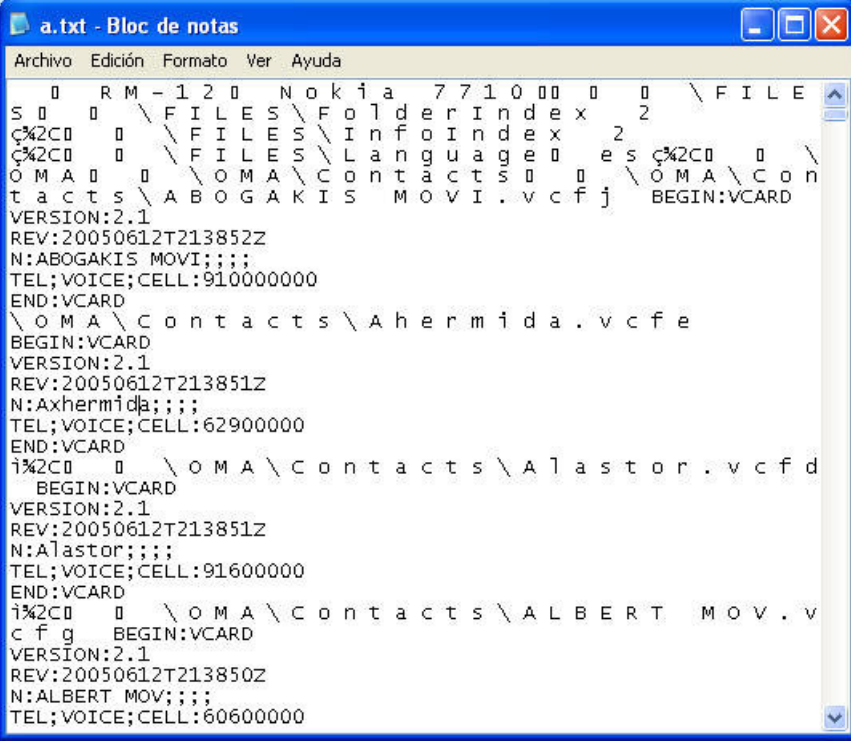

Si vamos a Internet, en Google y buscamos flex-es pdf, encontraremos la documentación en castellano en un montón de Webs

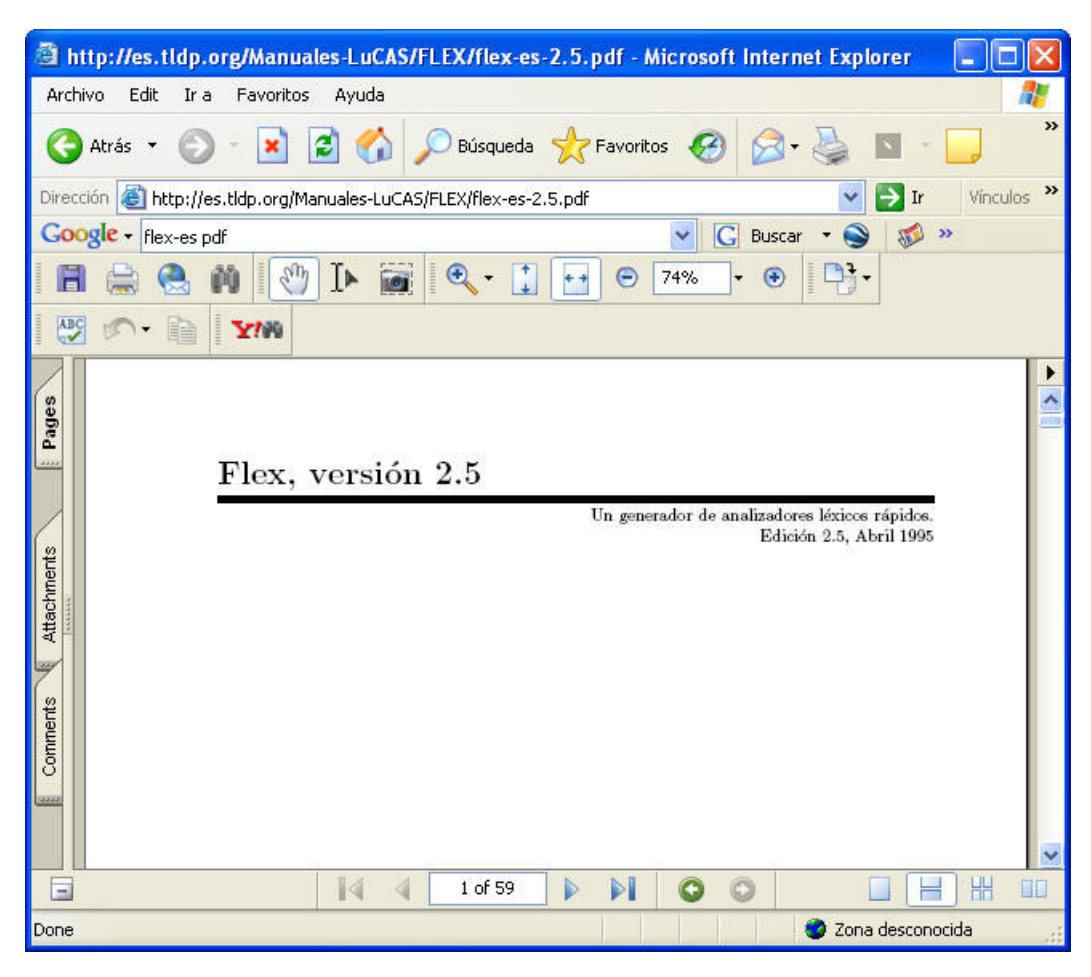

Ahora lo que nos hace falta es bajarnos la distribución de flex, en nuestro caso para Windows

http://gnuwin32.sourceforge.net/packages/flex.htm

El proceso de instalación es trivial

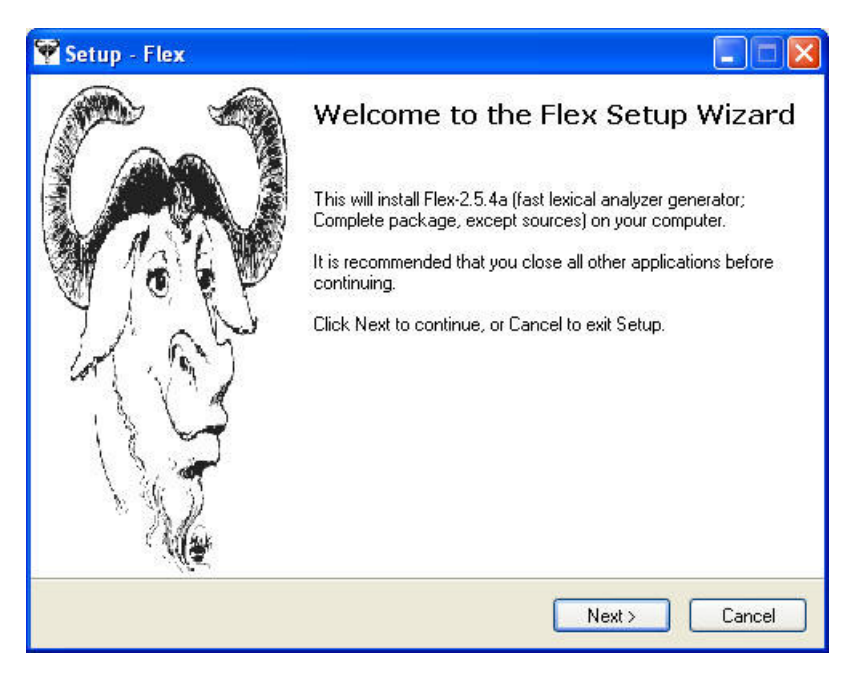

Elegimos el trayecto de instalación

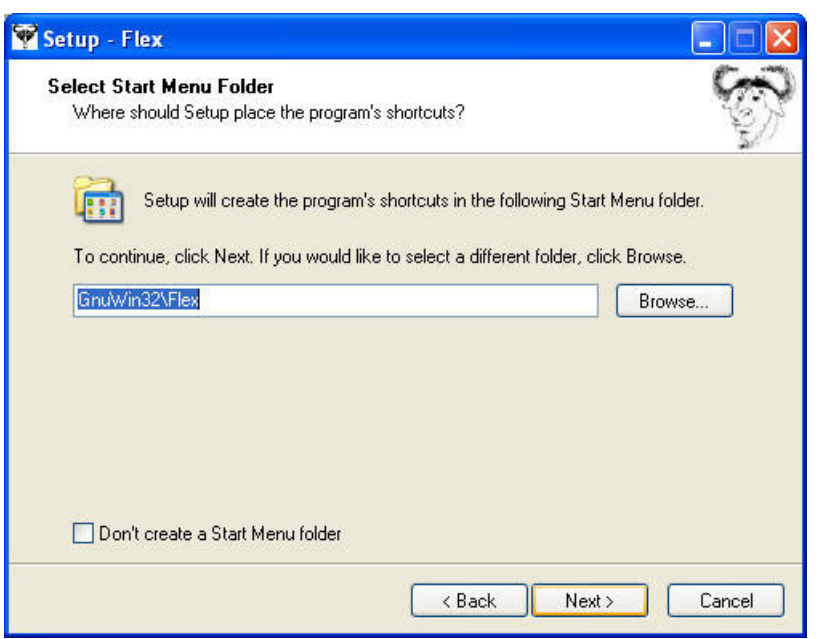

Y ahora, vamos a definir un patrón ejemplo (del propio tutorial) para probar que toda va bien y así aprendemos a configurar el compilador de Microsoft de C++ para que todo funcione bien.

El patrón a utilizar es:

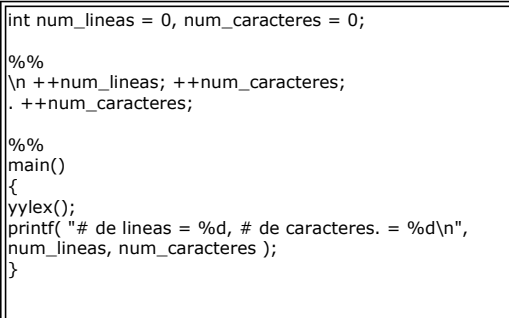

Lo guardamos en el fichero: mf.txt

Los patrones tienen una estructura sencilla: Una parte para declaraciones, una parte para definición de patrones (y el código a ejecutar) y una parte final con el código principal del programa C que se va a generar.

Ahora, solo hace falta ejecutar el generador de analizadores léxicos desde la línea de comando

#### flex mf.txt

Se ha generado un programa C llamado lex.yy.c que podemos importar en un proyecto en nuestro compilador

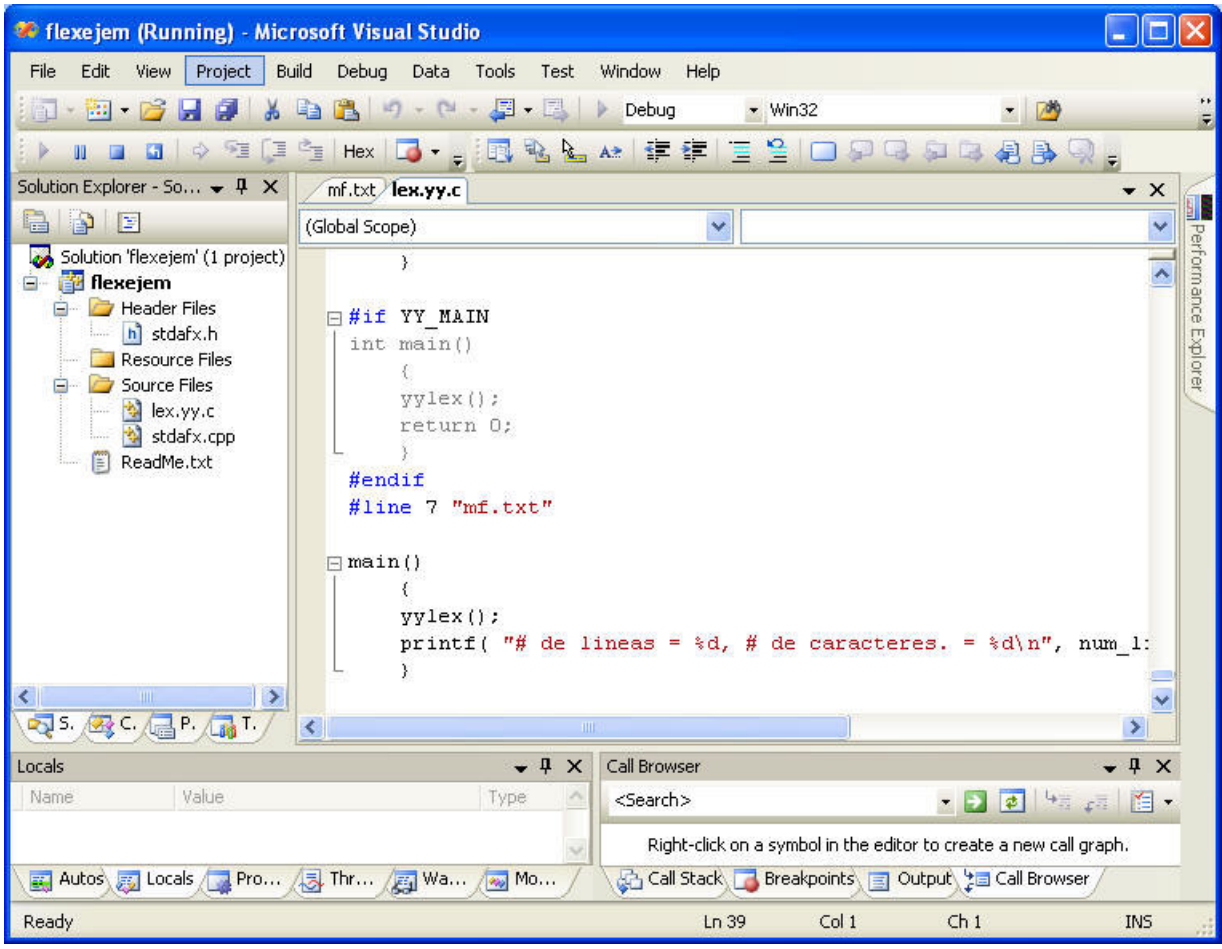

No olvidar que para que funcione hace falta linkar con las librerías de Flex. Añadimos el trayecto donde se encuentran las librerías

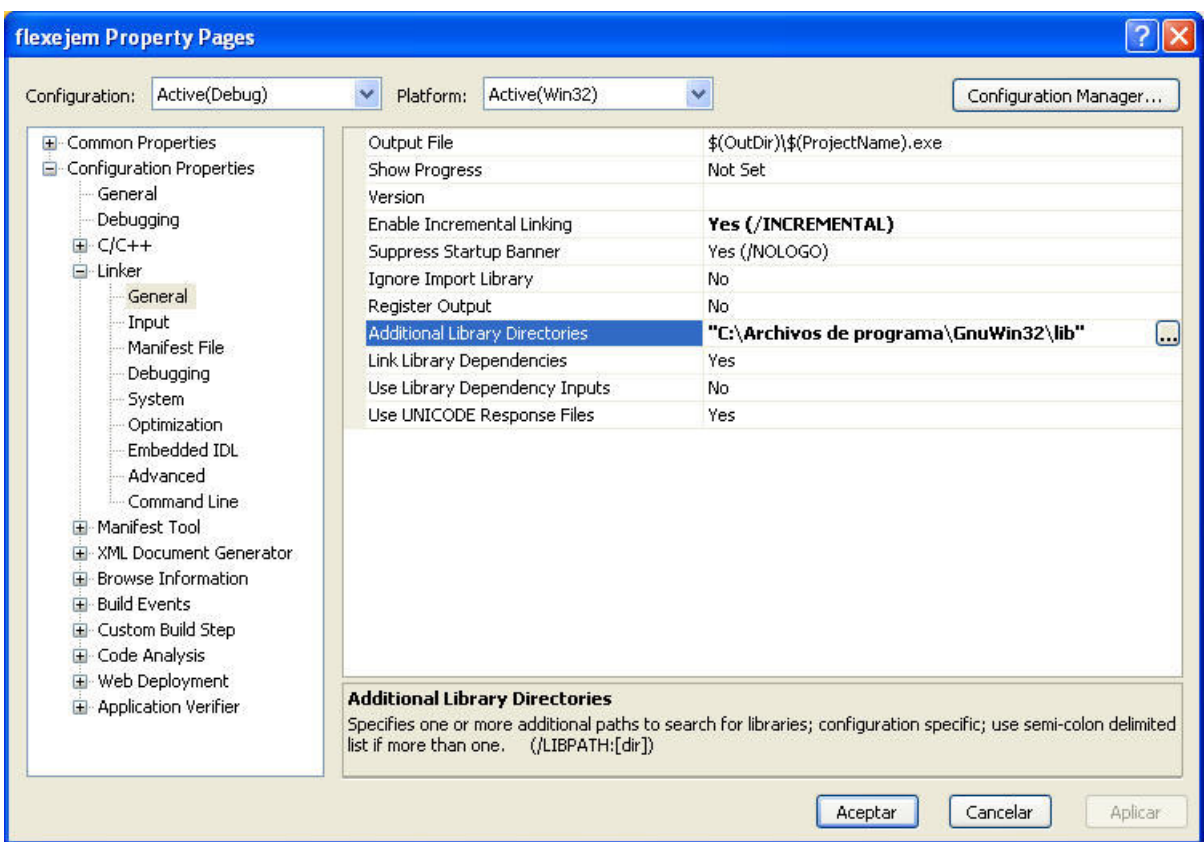

Y en las opciones de linkado (perdonar los puristas) añadimos el nombre de la librería libfl.a

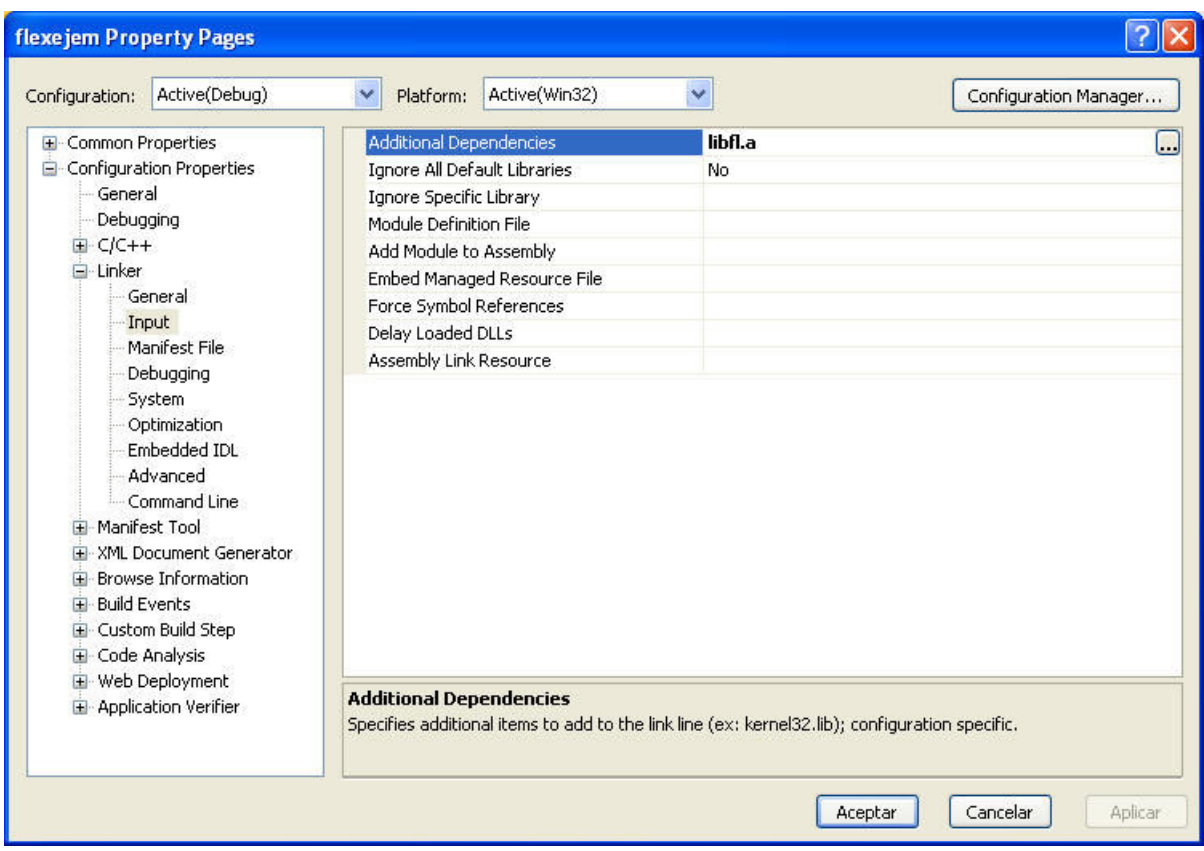

Ahora solo tenemos que compilar y ejecutar el programa generado, enviándole el fichero a procesar.

C:\Documents and Settings\...\Roberto\Debug>flexejem.exe < buildlog.htm  $#$  de lineas = 53,  $#$  de caracteres. = 9720

Por último, falta escribir nuestro analizador sintáctico particular, que lo vamos a usar al revés. Me explico: Cuando definimos un patrón de<br>actuación, lo que no cumple ese patrón es dejado pasar sin más. Pues vamos a defi

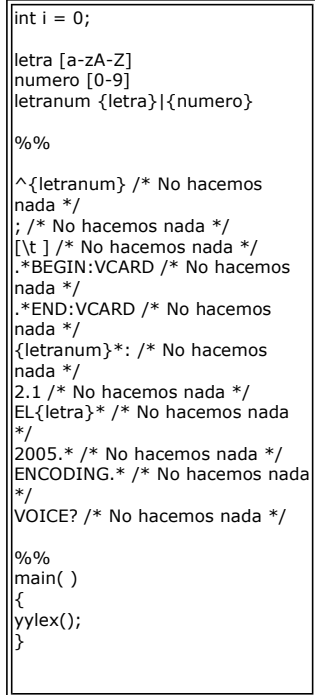

Con esta tontería, nuestra salida queda limpia .... ¿no os parece original?

#### Algunos links de interés

http://wwwdi.ujaen.es/~nacho/Flex.htm

http://pisuerga.inf.ubu.es/cgosorio/ALeF/PRAC/lex.t.pdf

# **Conclusiones**

¿Que es más importante? Ser el mega experto en una sola tecnología o haber trabajado con muchas y tener la visión para aplicar/criticar con criterio.

Si habéis jugado con Flex ¿los parsers XML os parecen algo tan distinto? Más cómodo seguro que sí pero los conceptos son muy parecidos ....

Si desea contratar formación, consultoria o desarrollo de piezas a medida puede contactar con

### Creatividad Internet

Autentia S.L. Somos expertos en: J2EE, C++, OOP, UML, Vignette, Creatividad .. y muchas otras cosas

### Nuevo servicio de notificaciones

 Si deseas que te enviemos un correo electrónico cuando introduzcamos nuevos tutoriales, inserta tu dirección de correo en el siguiente formulario.

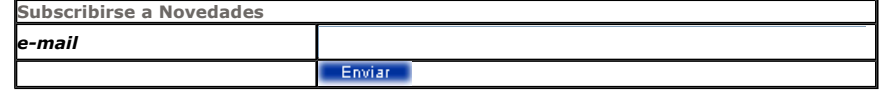

## Otros Tutoriales Recomendados (También ver todos)

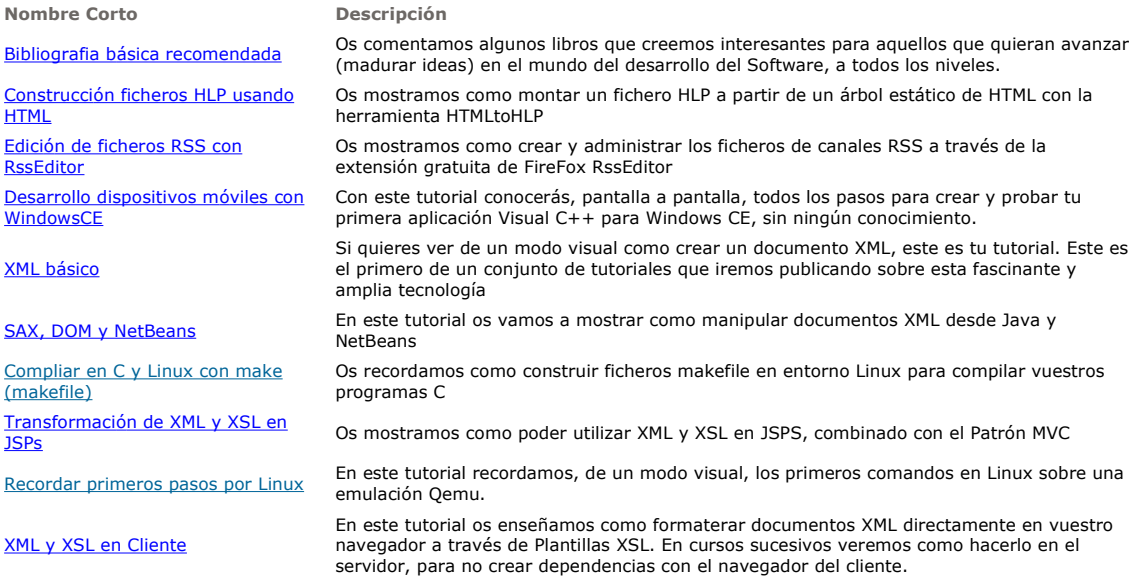

Nota: Los tutoriales mostrados en este Web tienen como objetivo la difusión del conocimiento.

Los contenidos y comentarios de los tutoriales son responsabilidad de sus respectivos autores.

En algún caso se puede hacer referencia a marcas o nombres cuya propiedad y derechos es de sus respectivos dueños. Si algún afectado desea que incorporemos alguna reseña específica, no tiene más que solicitarlo.

Si alguien encuentra algún problema con la información publicada en este Web, rogamos que informe al administrador rcanales@adictosaltrabajo.com para su resolución.

Patrocinados por enredados.com .... Hosting en Castellano con soporte Java/J2EE

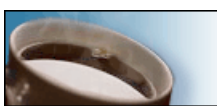

¿Buscas un hospedaje de calidad con soporte JAVA?

I

www.AdictosAlTrabajo.com Opimizado 800X600